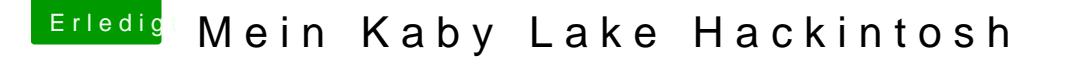

Beitrag von hippiejim vom 20. August 2017, 11:43

Hallo und vielen Dank.

Also kurz gesagt, ich lass es einfach sein

Ich hatte schon die RehabMan Methode probiert, aber irgendwie hat das auch Da gab es Probleme mit der AppleHDA, da wurde Audio gar nicht erkannt Audio erkannt, aber die DSDT lässt sich nicht richtig einspielen.